## How to set up your email.

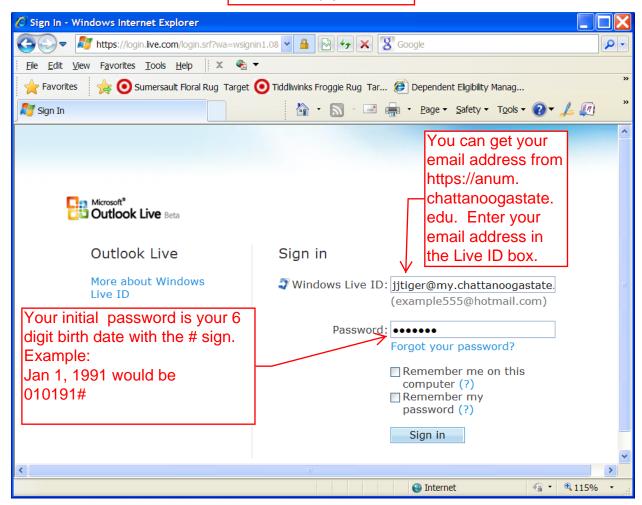

## You will have to set up your account

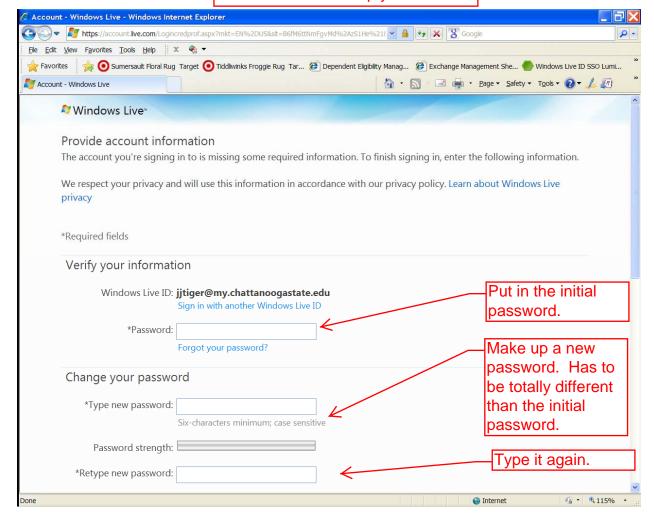

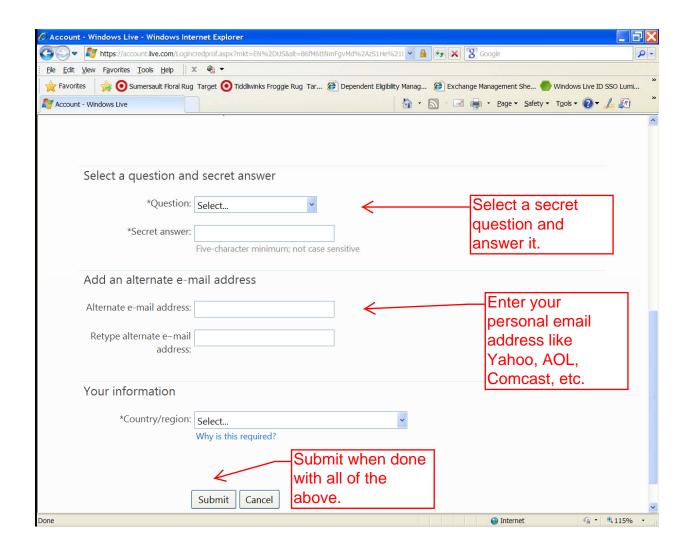

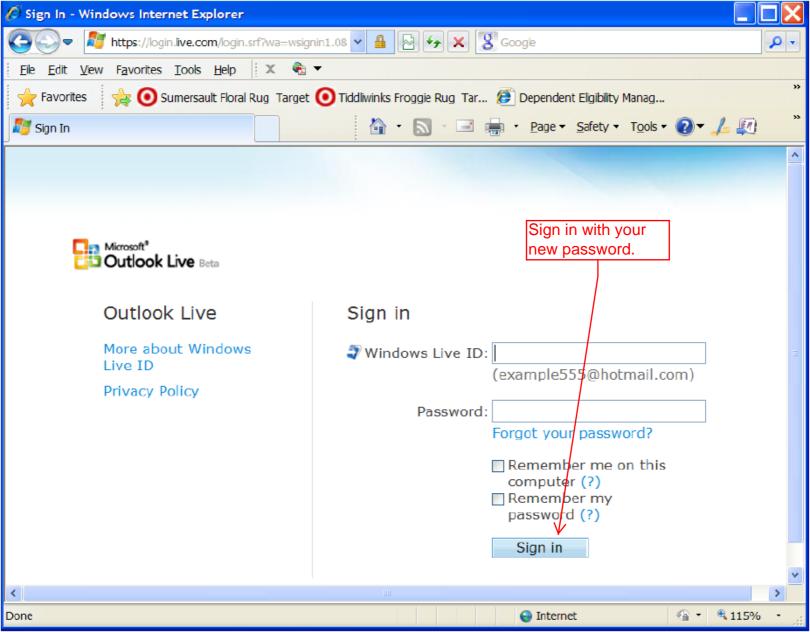

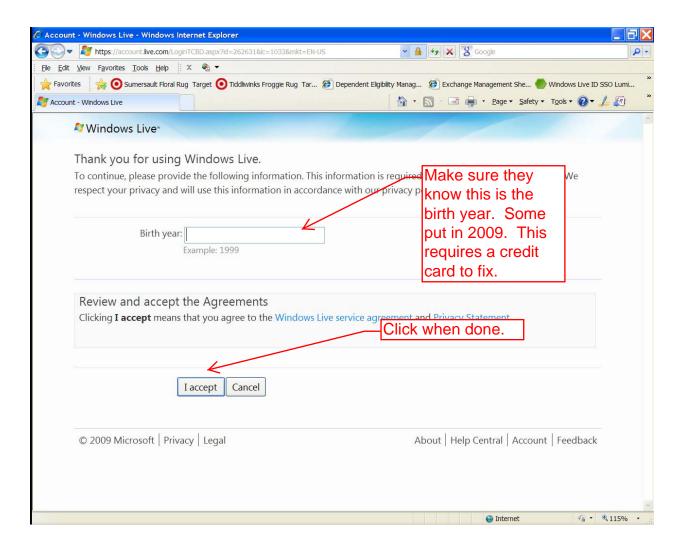

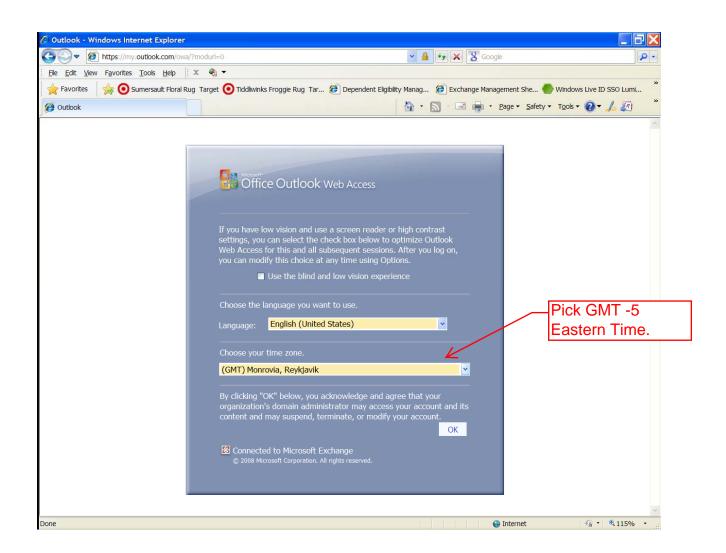

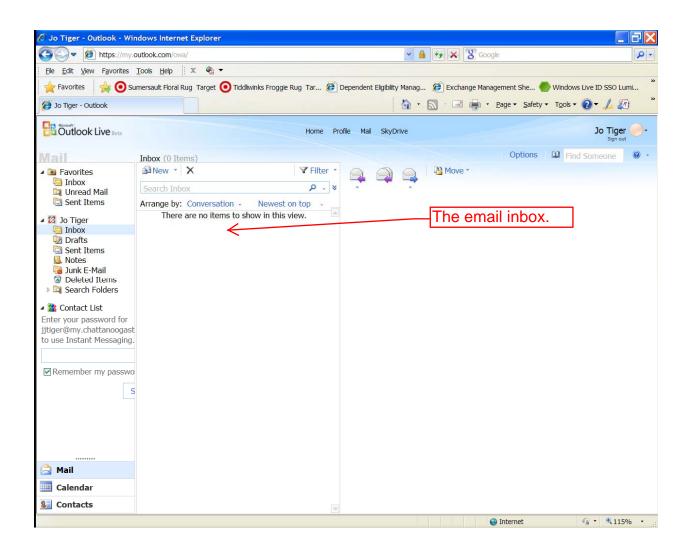